## **OOM Deployment Status**

OOM Jenkins Automated Continuous Deployment Results

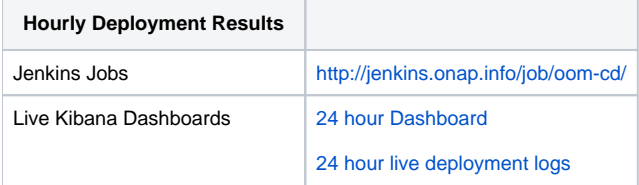